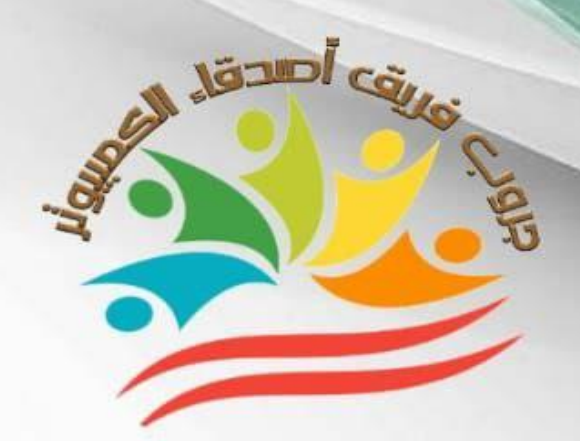

**شاه السلام مارس عربی+نماخج امنحانات** الصف الأول الإعدادي

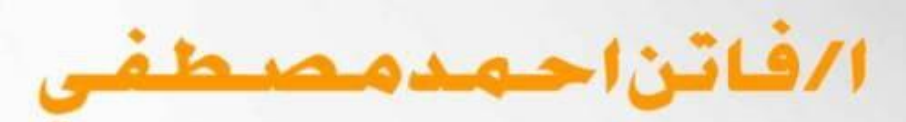

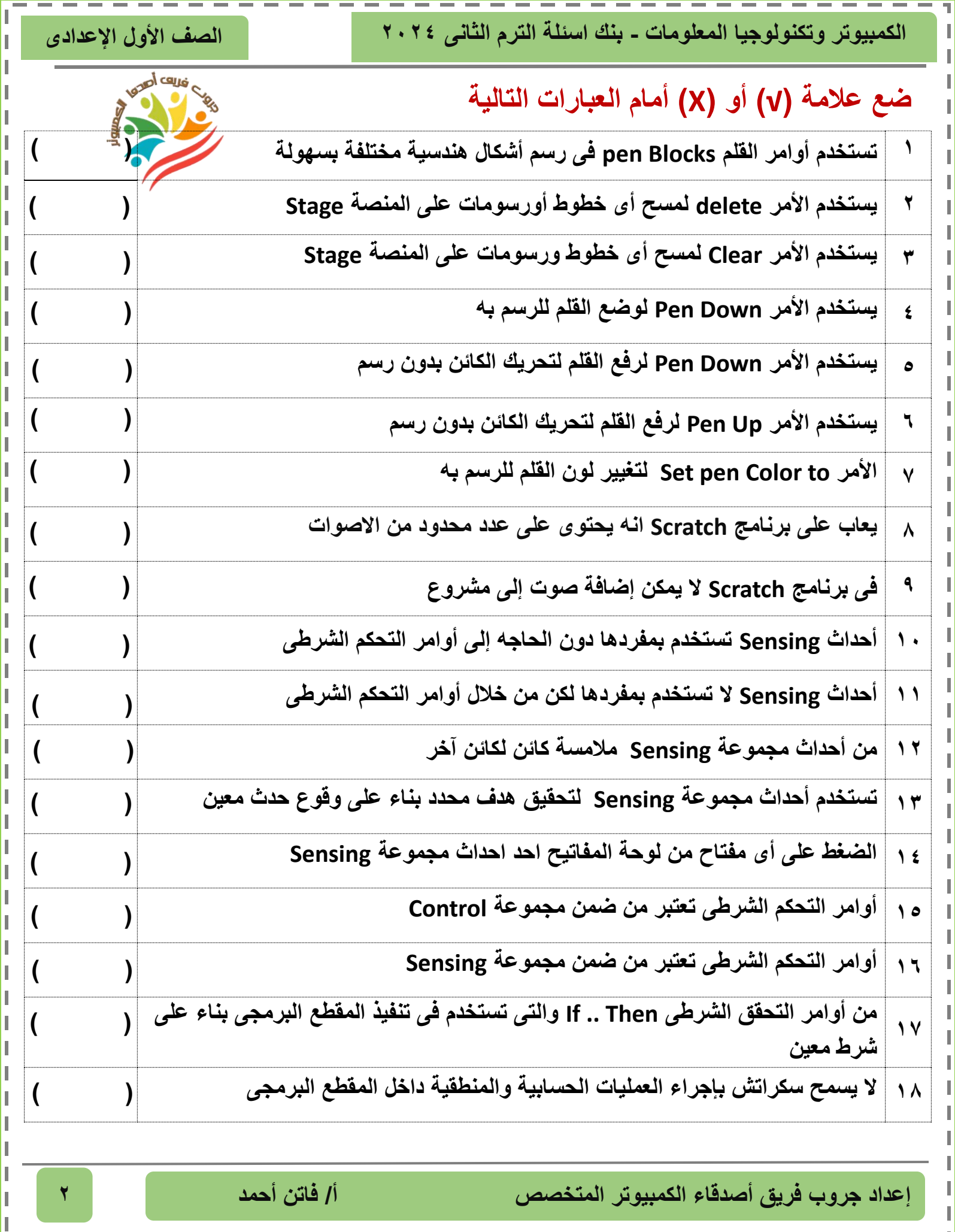

I

I

I

I

I

I

I

ı

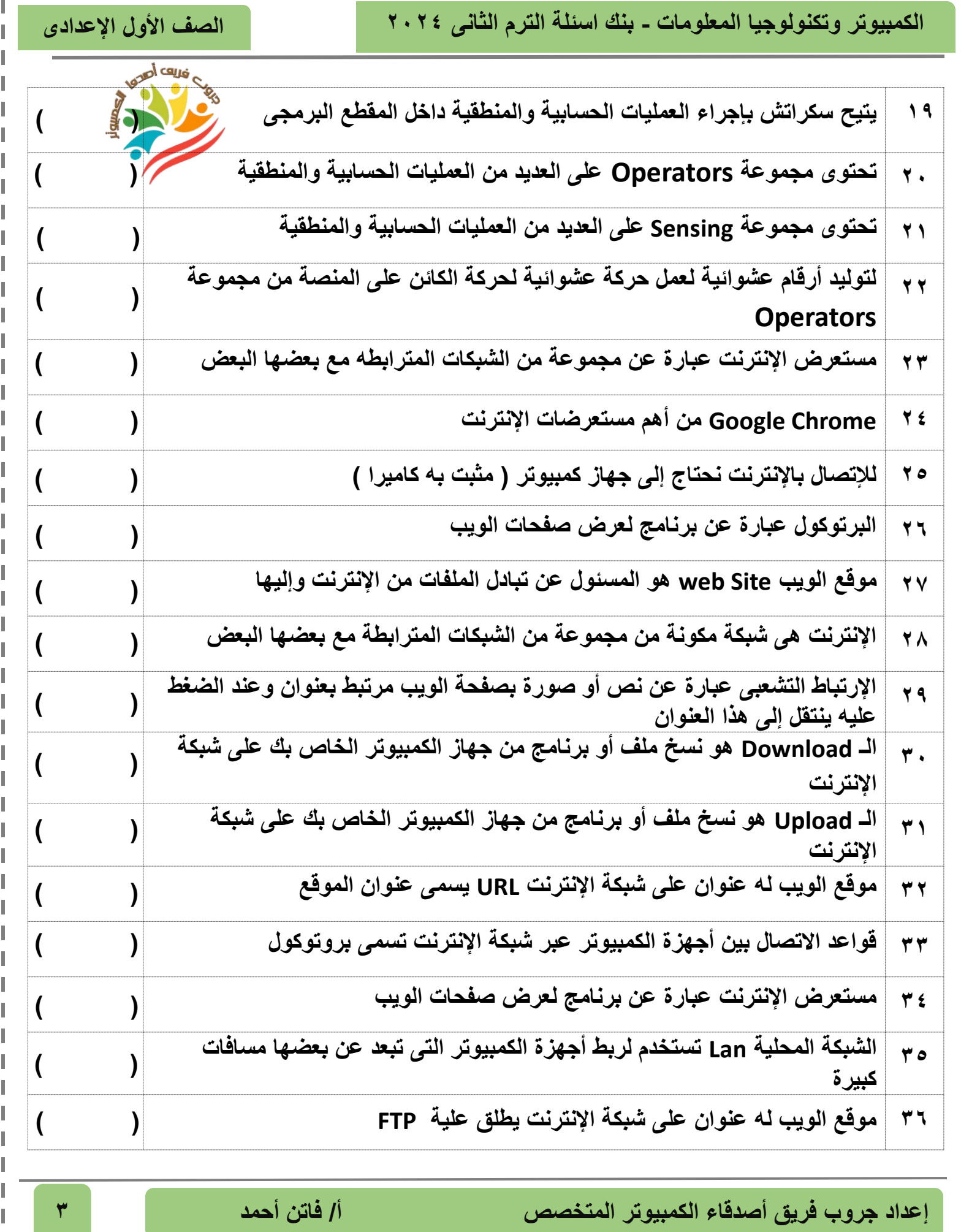

٦

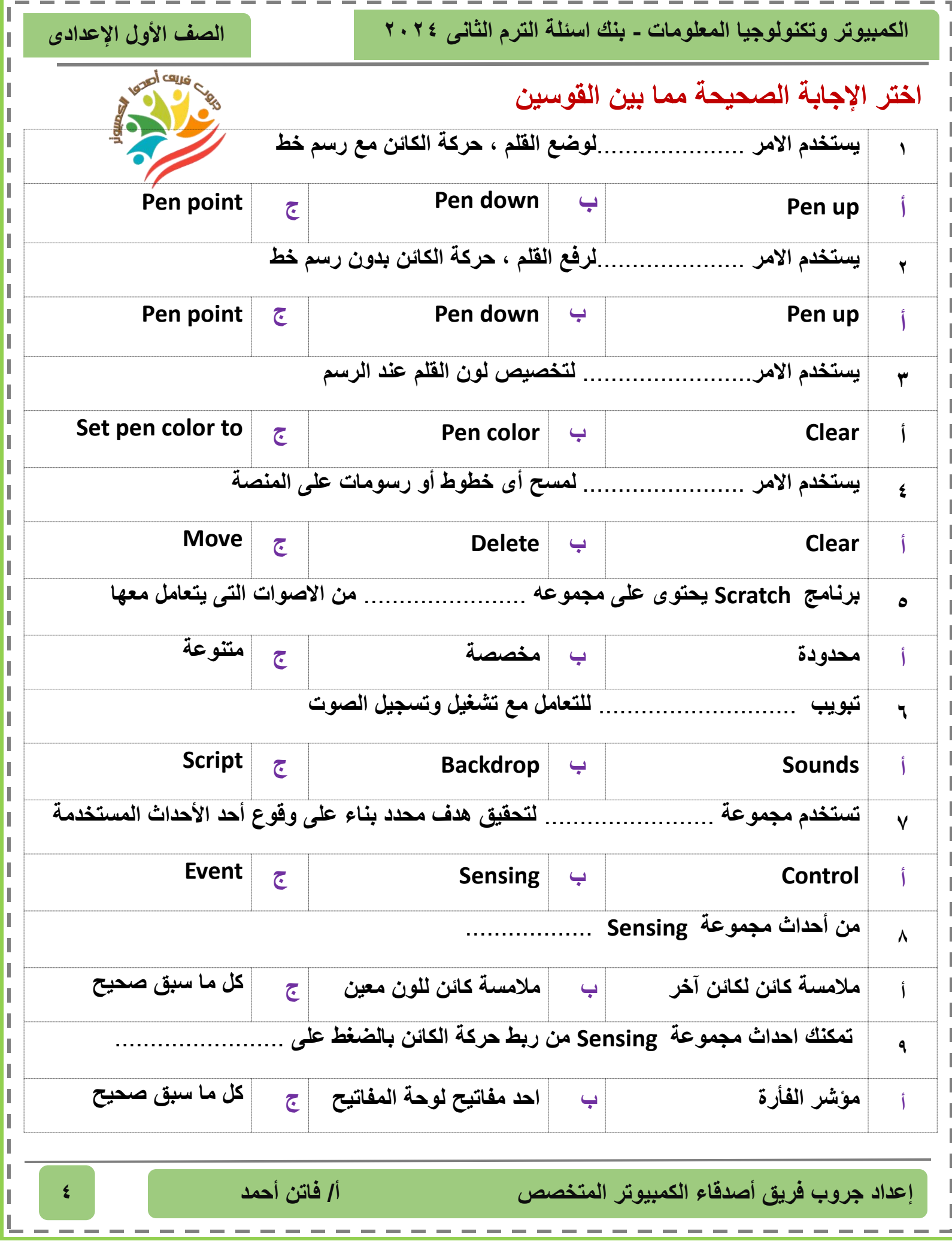

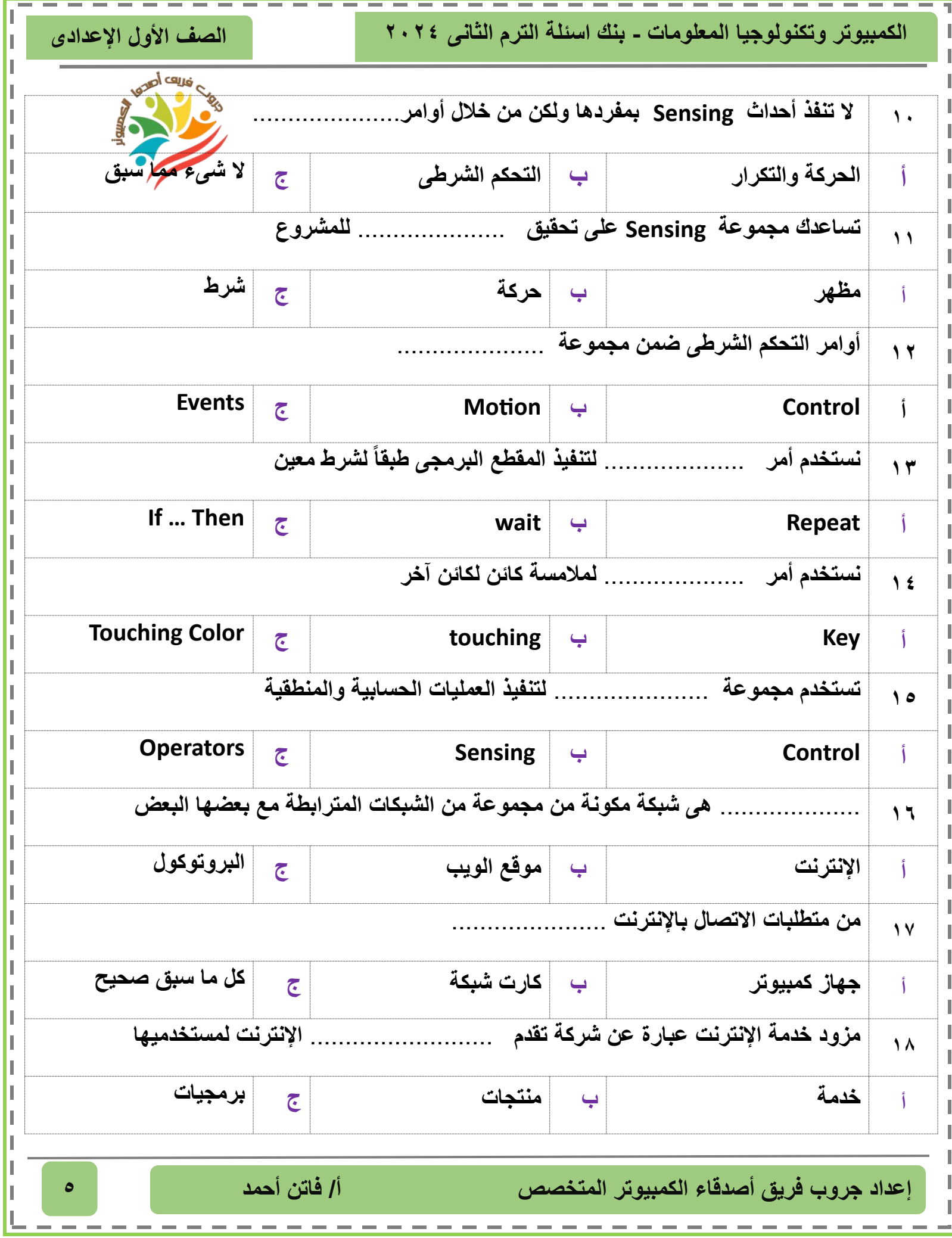

**الصف األول اإلعدادى الكمبيوتر وتكنولوجيا المعلومات - بنك اسئلة الترم الثانى 2024 إعداد جروب فريق أصدقاء الكمبيوتر المتخصص أ/ فاتن أحمد 6 19** ..................... **عبارة عن برنامج لعرض صفحات الويب أ مزود خدمة اإلنترنت ب مستعرض االنترنت ج الصفحة الرئيسية من أهم مستعرضات اإلنترنت** .....................**7** . **Google Chrome أ ب Facebook ج IP** ..................... **هو قواعد االتصال بين أجهزة الكمبيوتر عبر شبكة اإلنترنت 21 البحث الشبكات ب البروتوكول ج أ** ........................ **هو عبارة عن صفحة ويب أو أكثر مترابطة مع بعضها تحت اسم معين 22 موقع الويب site web الصفحة الرئيسية home ب البروتوكول protocol ج أ URL يشير إلى** ......................... **23 ب اسم صفحة الويب ج أ عنوان الموقع الشبكة العنكبوتية موقع الويب له عنوان على شبكة اإلنترنت ويسمى بـ** ...................... **24 أ عنوان الموقع ب address Web ج كل ما سبق صحيح**  .................... **عبارة عن نص أو صور مرتبط بعنوان وعند الضغط عليه ينتقل إلى هذا العنوان 25 أ صفحة الويب page web ب االرتباط التشعبى hyperlink ج Download** ................... **عملية نسخ الملفات من اإلنترنت إلى جهاز الكمبيوتر <sup>26</sup> أ Tcp ب Upload ج Download** ................... **عملية نسخ الملفات من جهاز الكمبيوتر الخاص بك على شبكة اإلنترنت <sup>27</sup> أ Download ج Upload ب Tcp**

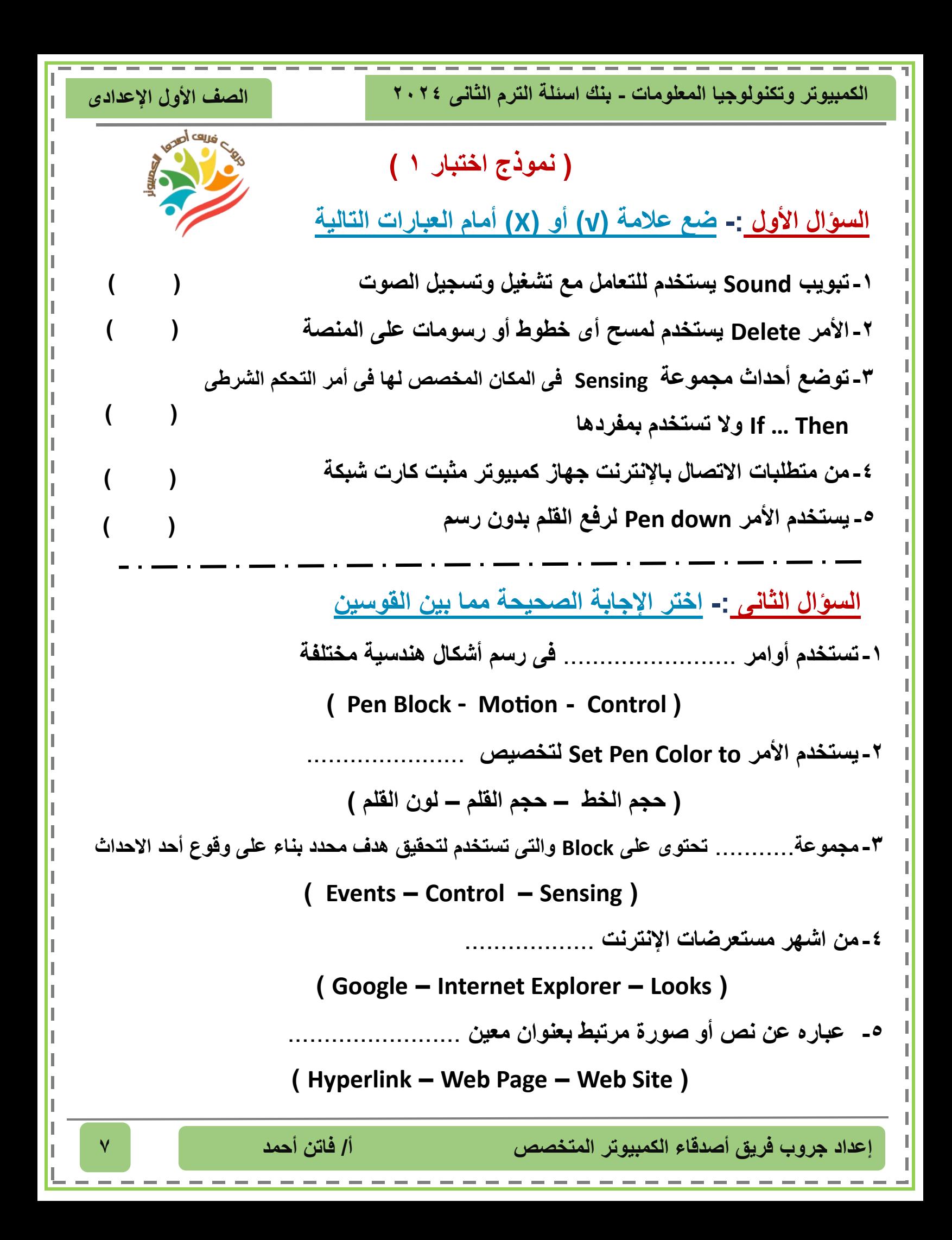

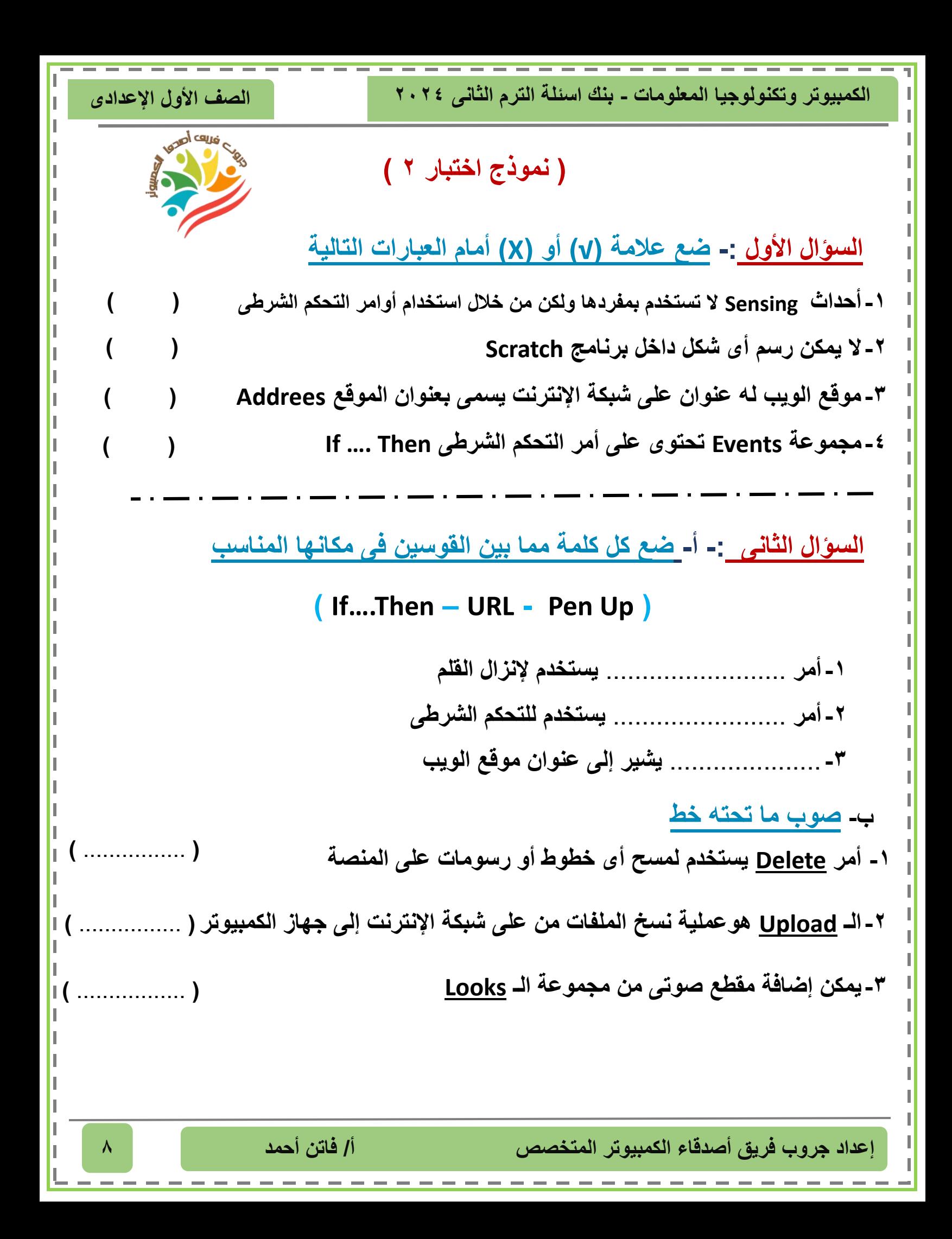

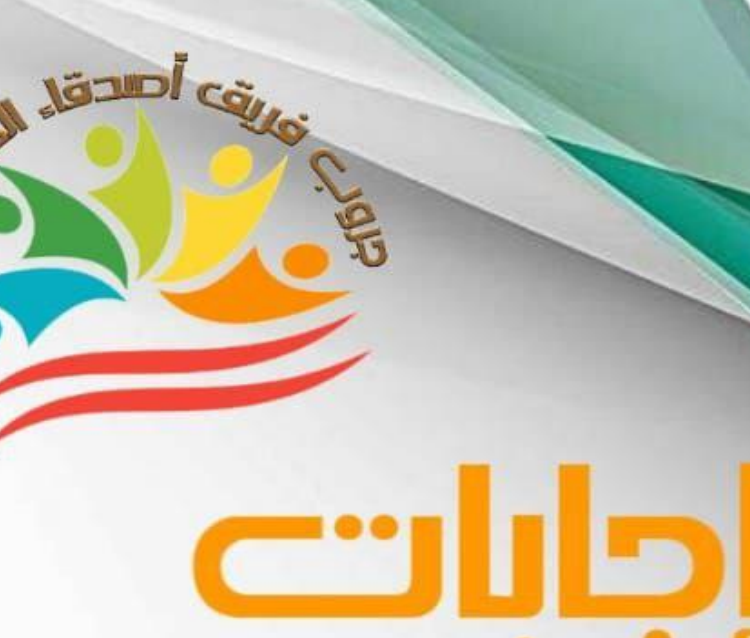

بأله أسألة مارس عربي+نماخج امنحانات الصف الأول الإعدادي ا/فاتن|حمدمصطفى

**الصف األول اإلعدادى الكمبيوتر وتكنولوجيا المعلومات - بنك اسئلة الترم الثانى 2024**

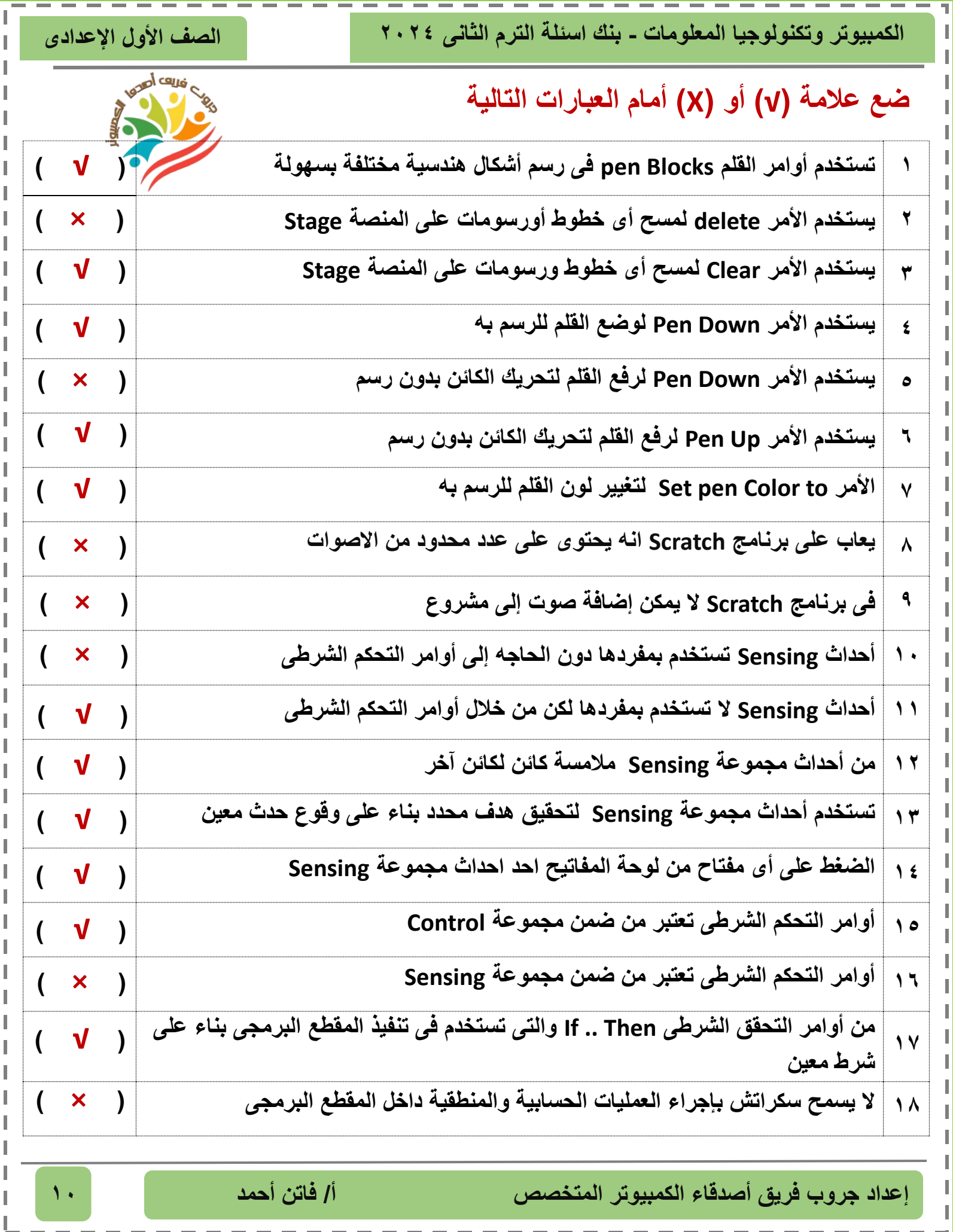

Ī I I I ľ I I I Ī I Ī I I I I I I ı I I I I I ı I ı I I I 

> I I I I I I

ı I I I I Ī

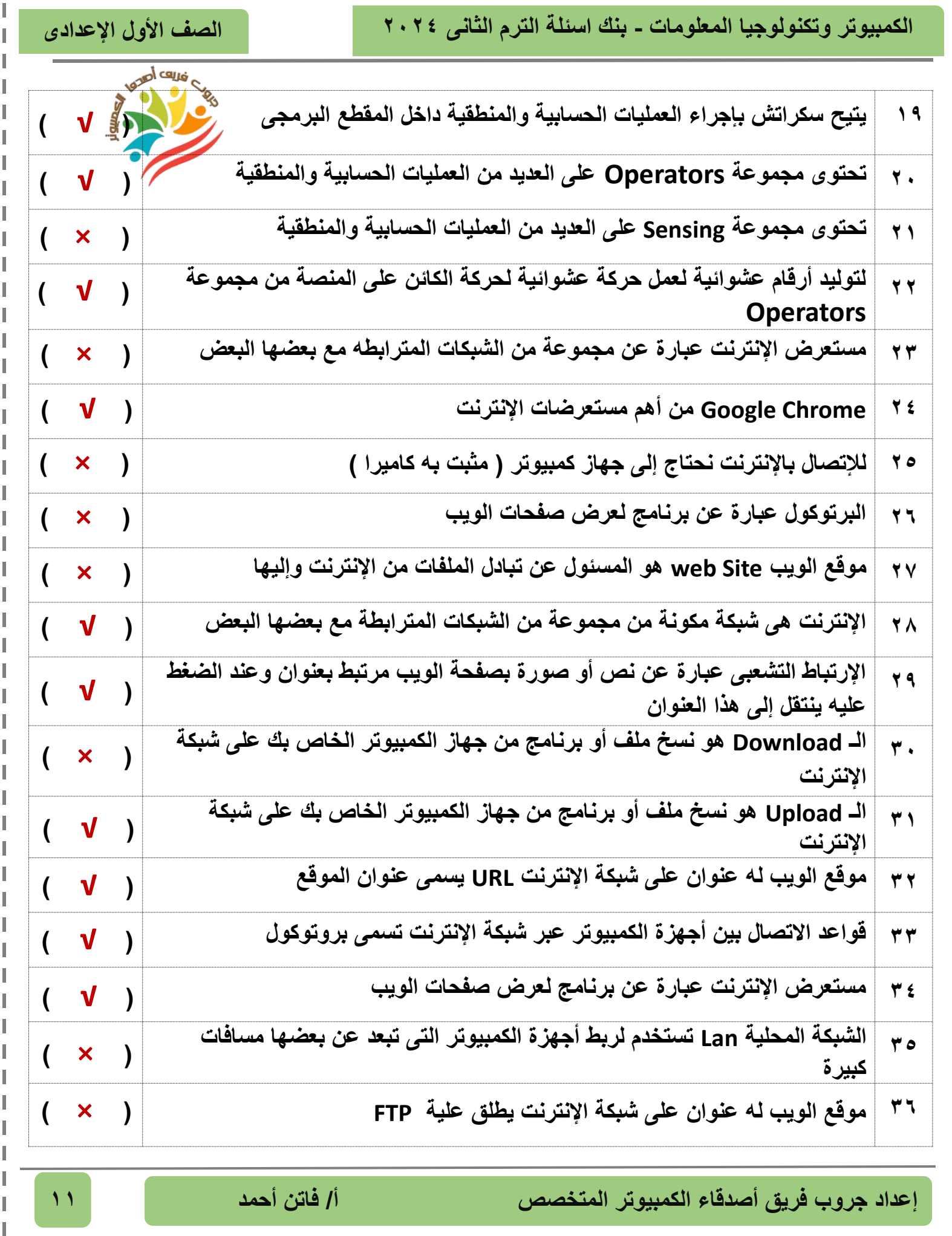

٦

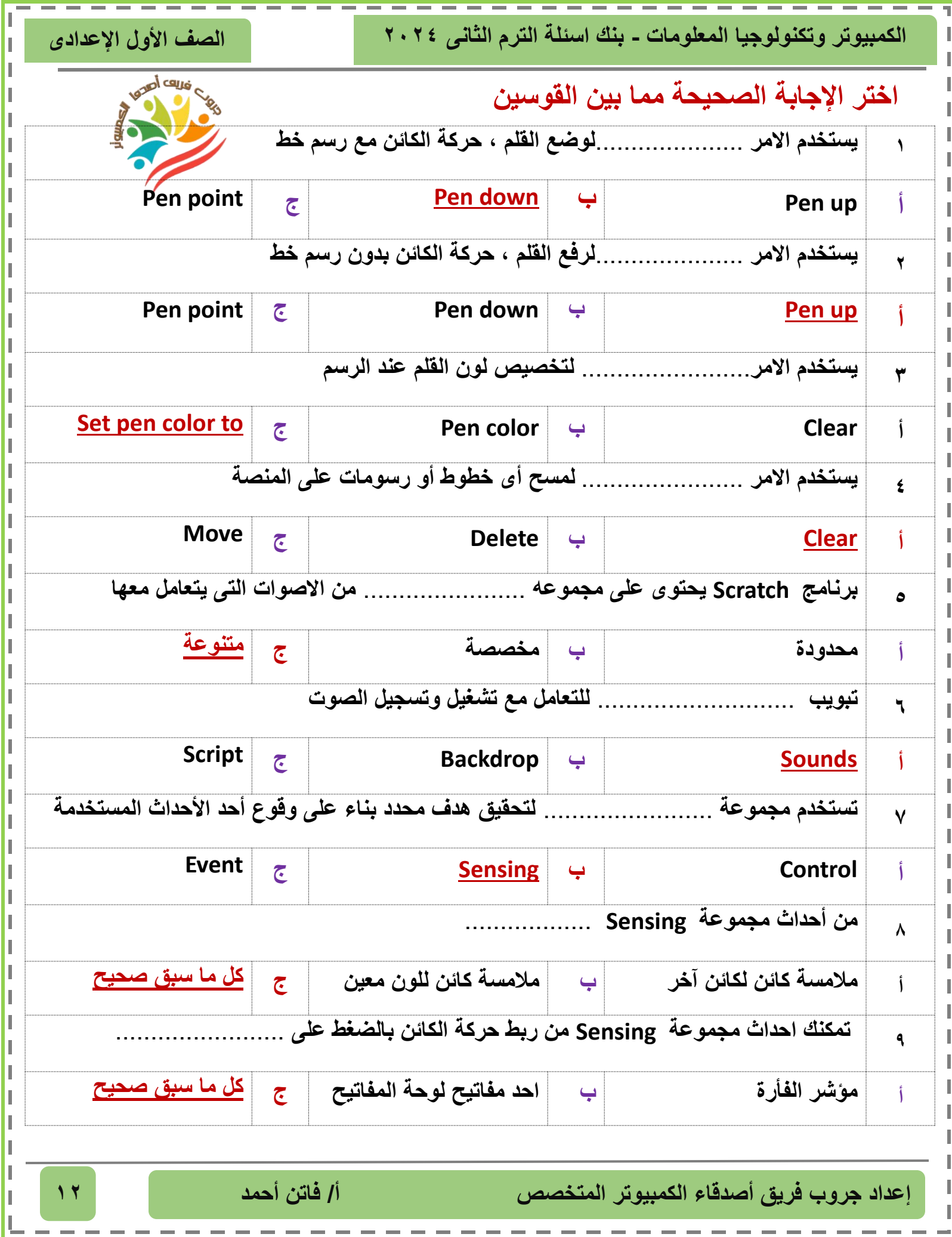

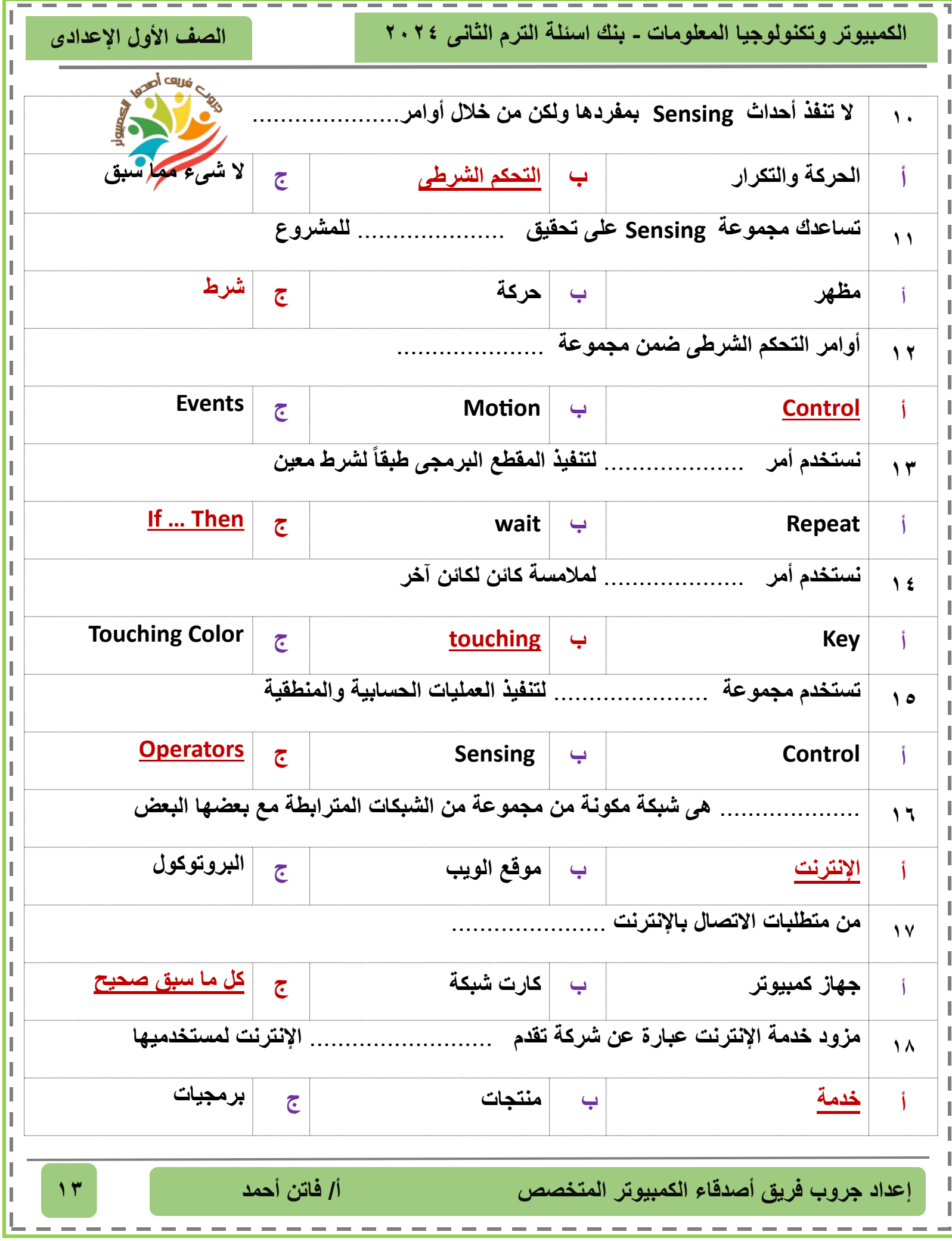

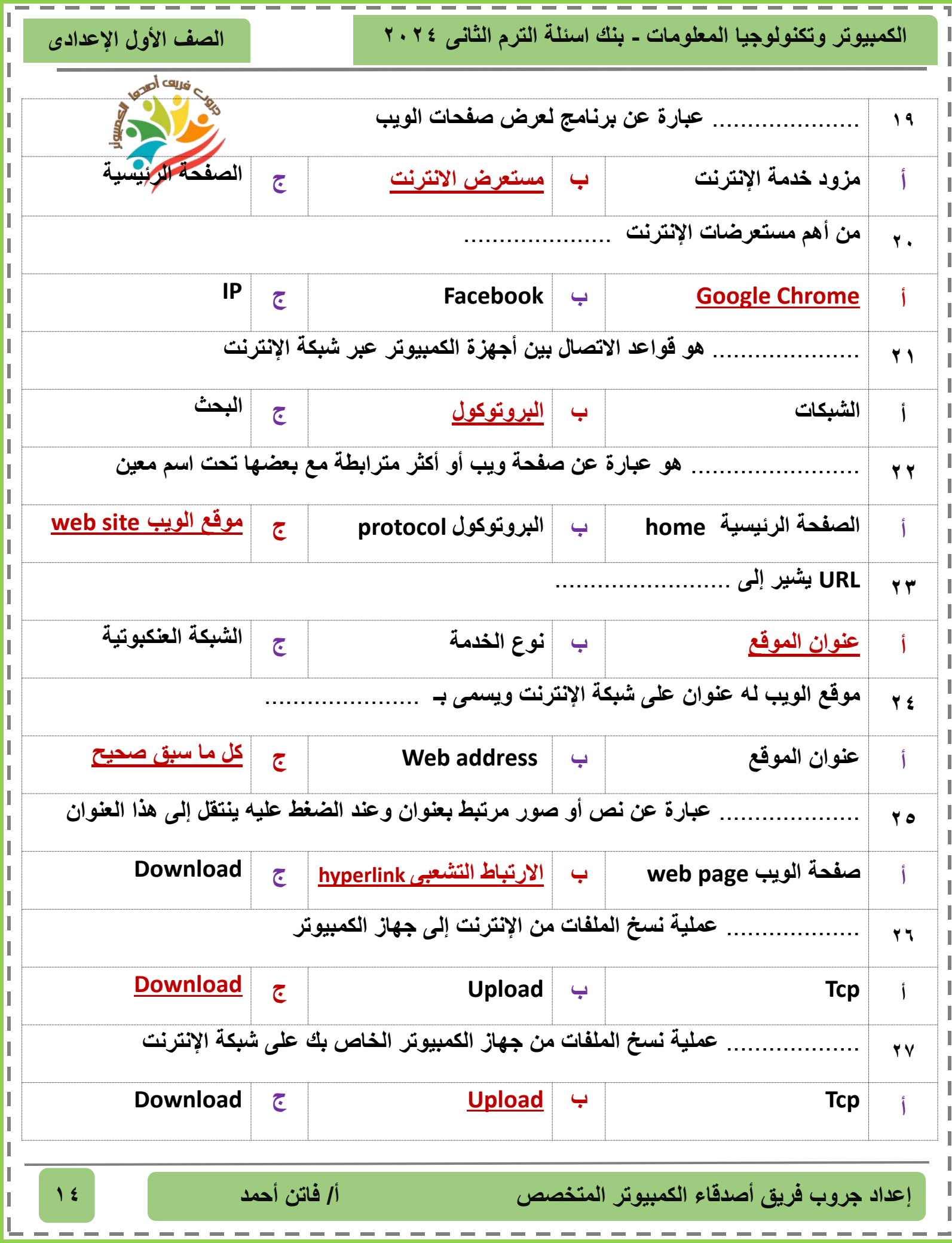

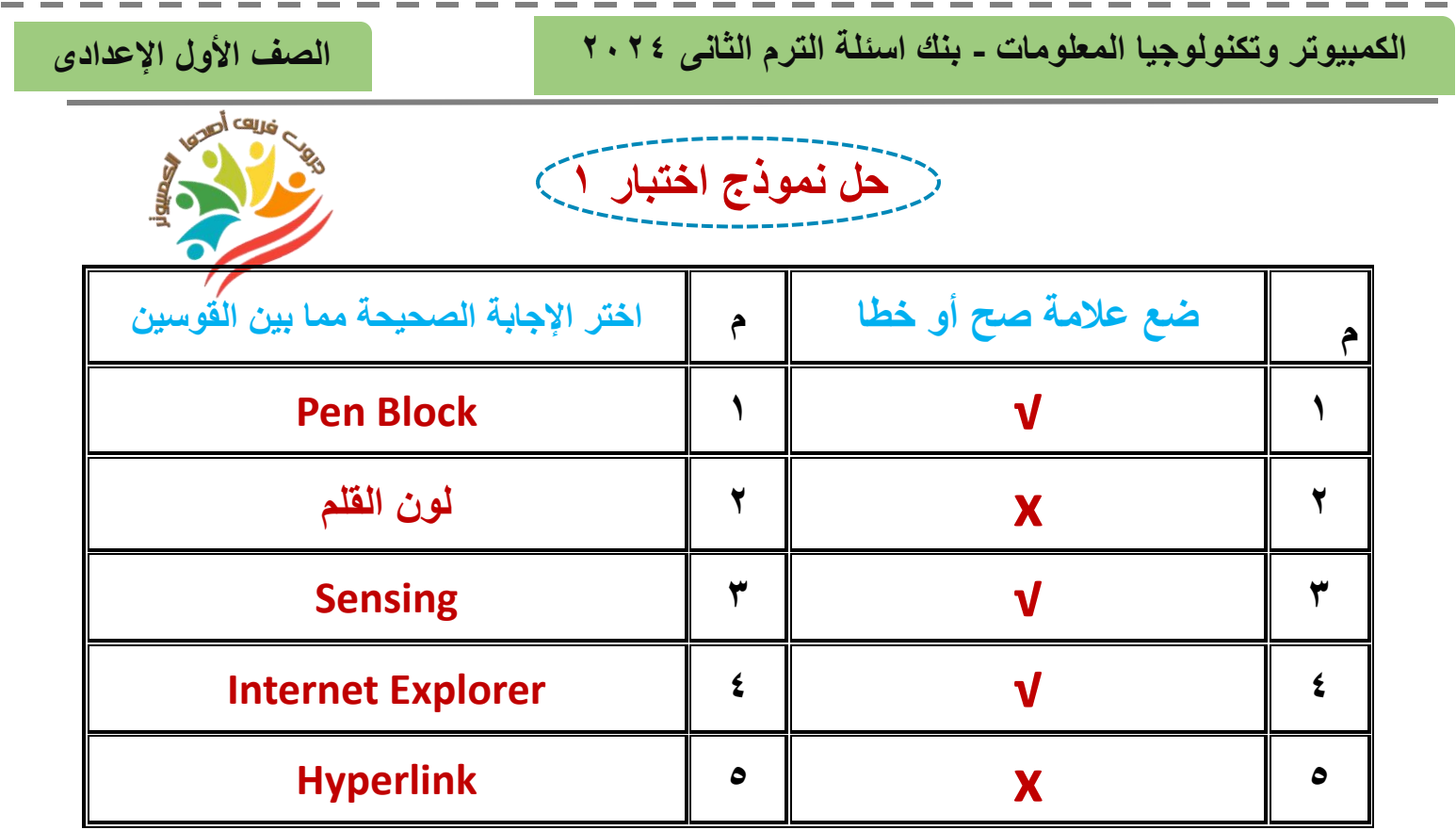

**حل نموذج اختبار 2**

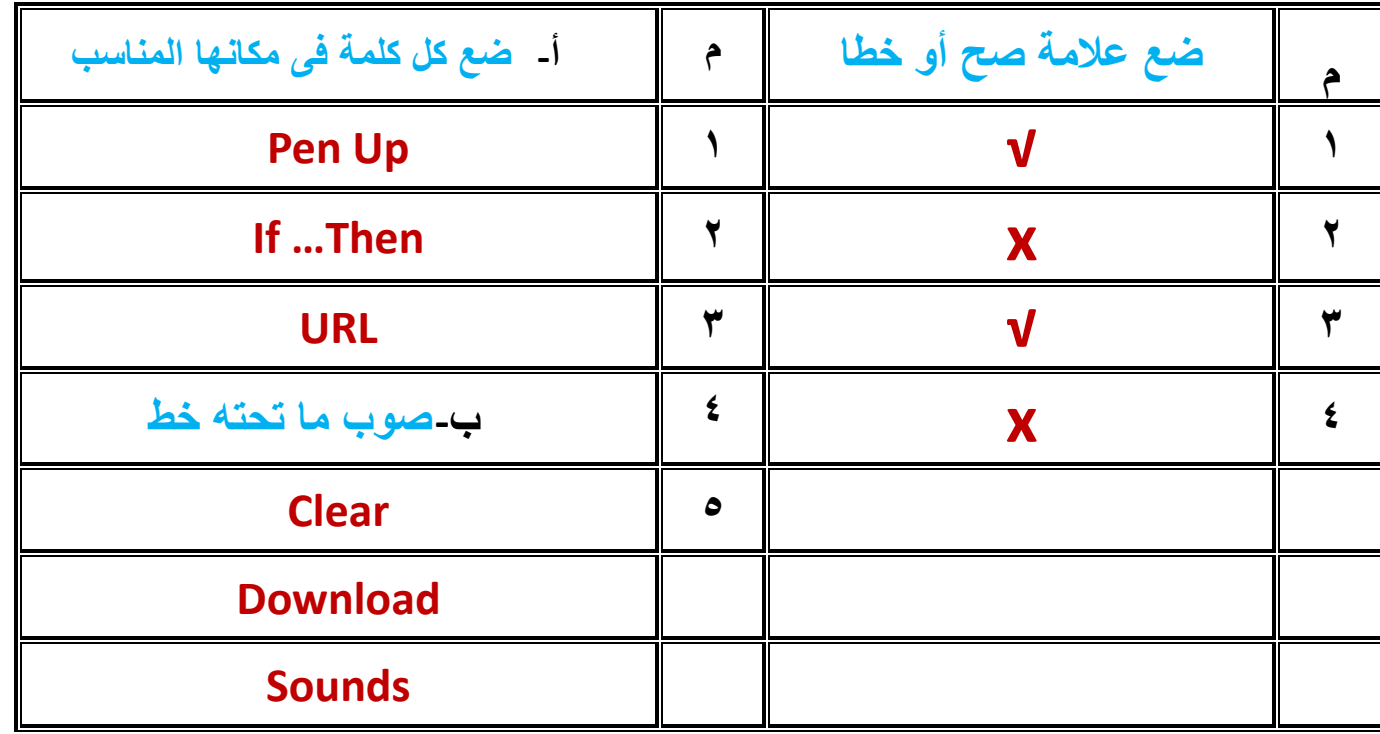

**إعداد جروب فريق أصدقاء الكمبيوتر المتخصص أ/ فاتن أحمد 15**

Ī

Ī

I

Ī

ı

I

ı ı